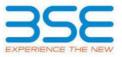

|    | XBRL Excel Utility                    |
|----|---------------------------------------|
| 1. | Overview                              |
| 2. | Before you begin                      |
| 3. | Index                                 |
| 4. | Import XBRL file                      |
| 5. | Steps for filing Shareholding Pattern |
| 6. | Fill up the Shareholding Pattern      |

### 1. Overview

The excel utility can be used for creating the XBRL/XML file for efiling of shareholding pattern.

Shareholding pattern XBRL filling consists of two processes. Firstly generation of XBRL/XML file of the Shareholding pattern, and upload of generated XBRL/XML file to BSE Listing Center.

# 2. Before you begin

1. The version of Microsoft Excel in your system should be Microsoft Office Excel 2007 and above.

2. The system should have a file compression software to unzip excel utility file.

3. Make sure that you have downloaded the latest Excel Utility from BSE Website to your local system.

4. Make sure that you have downloaded the Chrome Browser to view report generated from Excel utility

5. Please enable the Macros (if disabled) as per instructions given in manual, so that all the functionalities of Excel Utility works fine. Please first go through Enable Macro - Manual attached with zip file.

|   | 3. Index                                     |                      |  |  |  |  |  |  |  |  |  |  |  |  |
|---|----------------------------------------------|----------------------|--|--|--|--|--|--|--|--|--|--|--|--|
| 1 | Details of general information about company | <u>General Info</u>  |  |  |  |  |  |  |  |  |  |  |  |  |
| 2 | Declaration                                  | <b>Declaration</b>   |  |  |  |  |  |  |  |  |  |  |  |  |
| 3 | Summary                                      | <u>Summary</u>       |  |  |  |  |  |  |  |  |  |  |  |  |
| 4 | Shareholding Pattern                         | Shareholding Pattern |  |  |  |  |  |  |  |  |  |  |  |  |
| 5 | Annexure B                                   | Annexure B           |  |  |  |  |  |  |  |  |  |  |  |  |

# 4. Import XBRL file

1. Now you can import and view previously generated XBRL files by clicking Import XBRL button on Genenral information sheet.

#### 5. Steps for Filing Shareholding Pattern

I. Fill up the data: Navigate to each field of every section in the sheet to provide applicable data in correct format. (Formats will get reflected while filling data.)

- Use paste special command to paste data from other sheet.

II. Validating Sheets: Click on the "Validate " button to ensure that the sheet has been properly filled and also data has been furnished in proper format. If there are some errors on the sheet, excel utility will prompt you about the same.

III. Validate All Sheets: Click on the "Home" button. And then click on "Validate All Sheet" button to ensure that all sheets has been properly filled and validated successfully. If there are some errors on the sheet, excel utility will prompt you about the same and stop validation at the same time. After correction, once again follow the same procedure to validate all sheets.

Excel Utility will not allow you to generate XBRL/XML until you rectify all errors.

IV. Generate XML : Excel Utility will not allow you to generate XBRL/XML unless successful validation of all sheet is completed. Now click on 'Generate XML'' to generate XBRL/XML file. - Save the XBRL/XML file in your desired folder in local system.

V. Generate Report : Excel Utility will allow you to generate Report. Now click on 'Generate Report" to generate html report.

- Save the HTML Report file in your desired folder in local system.
- To view HTML Report open "Chrome Web Browser" .
- To print report in PDF Format, Click on print button and save as PDF.

VI. Upload XML file to BSE Listing Center: For uploading the XBRL/XML file generated through Utility, login to BSE Listing Center and upload generated xml file. On Upload screen provide the required information and browse to select XML file and submit the XML.

# 6. Fill up the Shareholding Pattern

1. Cells with red fonts indicate mandatory fields.

2. If mandatory field is left empty, then Utility will not allow you to proceed further for generating XML.

3. You are not allowed to enter data in the Grey Cells.

4. If fields are not applicable to your company then leave it blank. Do not insert Zero unless it is a mandatory field.

5. Data provided must be in correct format, otherwise Utility will not allow you to proceed further for generating XML.

Adding new rows: Sections such as Promoters details allow you to enter as much data in a tabular form. You can Click on "Add" to add more rows.

7. Deleting rows: Rows that has been added can be removed by clicking the button "Delete". A popup will ask you to provide the range of rows you want to delete.

8. Select data from "Dropdown list" wherever applicable.

9. Adding Notes: Click on "Add Notes" button to add notes

Home Validate

| General information about company                                                          |                         |
|--------------------------------------------------------------------------------------------|-------------------------|
| Scrip code                                                                                 | 509486                  |
| NSE Symbol                                                                                 |                         |
| MSEI Symbol                                                                                |                         |
| ISIN                                                                                       | INE479A01018            |
| Name of the company                                                                        | CAPRIHANS INDIA LIMITED |
| Whether company is SME                                                                     | No                      |
| Class of Security                                                                          | Equity Shares           |
| Type of report                                                                             | Quarterly               |
| Quarter Ended / Half year ended/Date of Report (For Prelisting / Allotment)                | 30-09-2023              |
| Date of allotment / extinguishment (in case Capital Restructuring selected) / Listing Date |                         |
| Shareholding pattern filed under                                                           | Regulation 31 (1) (b)   |
| Whether the listed entity is Public Sector Undertaking (PSU)?                              | No                      |

Home Validate

| Sr.<br>No. | Particular                                                                             | Yes/No | Promoter and<br>Promoter Group | Public shareholder | Non Promoter- Non<br>Public |
|------------|----------------------------------------------------------------------------------------|--------|--------------------------------|--------------------|-----------------------------|
| 1          | Whether the Listed Entity has issued any partly paid up shares?                        | No     | No                             | No                 | No                          |
| 2          | Whether the Listed Entity has issued any Convertible Securities ?                      | No     | No                             | No                 | No                          |
| 3          | Whether the Listed Entity has issued any Warrants ?                                    | Yes    | No                             | No                 | No                          |
| 4          | Whether the Listed Entity has any shares against which depository receipts are issued? | No     | No                             | No                 | No                          |
| 5          | Whether the Listed Entity has any shares in locked-in?                                 | No     | No                             | No                 | No                          |
| 6          | Whether any shares held by promoters are pledge or otherwise encumbered?               | No     | No                             |                    |                             |
| 7          | Whether company has equity shares with differential voting rights?                     | No     | No                             | No                 | No                          |
| 8          | Whether the listed entity has any significant beneficial owner?                        | No     |                                |                    |                             |

|     |                                                                                                    | - Comp                                |                    |                                 |                               |                                     |                                                                          |                                        |              |                                                              |                            |        |               |               |            |                                                                                       |                                       |               |                                       |                                 |                                 |                                    |                        |          |
|-----|----------------------------------------------------------------------------------------------------|---------------------------------------|--------------------|---------------------------------|-------------------------------|-------------------------------------|--------------------------------------------------------------------------|----------------------------------------|--------------|--------------------------------------------------------------|----------------------------|--------|---------------|---------------|------------|---------------------------------------------------------------------------------------|---------------------------------------|---------------|---------------------------------------|---------------------------------|---------------------------------|------------------------------------|------------------------|----------|
| Tal | ble I - Si                                                                                                    | summary Statement holding of specifie | ed securities      |                                 |                               |                                     |                                                                          |                                        |              |                                                              |                            |        |               |               |            |                                                                                       |                                       |               |                                       |                                 |                                 |                                    |                        |          |
| No  | Kete : Colora will be automatically papalated from Abarcholding pattern Abarch - Data Eatry Farchiced in this short |                                       |                    |                                 |                               |                                     |                                                                          |                                        |              |                                                              |                            |        |               |               |            |                                                                                       |                                       |               |                                       |                                 |                                 |                                    |                        |          |
|     |                                                                                                    |                                       |                    |                                 |                               |                                     | Total nos. shares                                                        |                                        | Num          | Number of Voting Rightsheld in each class of securities (IR) |                            |        |               |               |            | Stambolding , as a %                                                                  | Number of Loc                         | red in shares |                                       | Rares pledged or                |                                 | Sul                                | b-categorization of sh | a785     |
| Cat |                                                                                                    |                                       | Nos. Of            | No. of fully paid up equity     | No. Of Partly paid-           | No. Of shares underlying            |                                                                          | Shareholding as a<br>% of total no. of |              | No of Voting (XIV) Rig                                       | ights                      |        | No. Of Shares | No. of Shares |            | assuming full conversion<br>of convertible securities (<br>as a percentage of diluted | (981)                                 |               | otherwise encumbered<br>(011)         |                                 | Number of equity shares held in | Shareholding (No. of shares) under |                        | () under |
|     | tego Category of thanholder<br>ry (1)                                                                               | shareholders<br>(III)                 | shares held<br>(M) | up equity shares<br>held<br>(V) | Depasitory<br>Receipts<br>(M) | heid<br>(viii) = (iv)+(v)+<br>(vii) | shares (calculated<br>as per SCRR, 1957)<br>(VIII)<br>As a % of (A+B+C2) | Class<br>eg:<br>X                      |              | Total                                                        | Total as a % of<br>(A+B+C) |        | Underlying    |               | No.<br>(4) |                                                                                       | As a % of total<br>Shares held<br>(b) | No.<br>(3)    | As a % of total<br>Shares held<br>(b) | dematerialized<br>form<br>(K7V) | Sub-category (i)                | Sub-category (ii)                  | Sub-category (iii)     |          |
|     | (A) Pr                                                                                                    | tomater & Promoter Group              | 1                  | 6698325                         |                               |                                     | 6698325                                                                  | 51.00                                  | 65.98.325.00 |                                                              | 6698325.00                 | 51.00  |               |               |            | 51.00                                                                                 |                                       |               |                                       |                                 | 6698325                         |                                    |                        |          |
|     | (R) Pu                                                                                                    | vblc                                  | 7430               | 6435646                         |                               |                                     | 6125640                                                                  | 49.00                                  | 6435646.00   |                                                              | 6435646.00                 | 49.00  |               |               |            | 49.00                                                                                 |                                       |               |                                       |                                 | 6300281                         | ¢                                  | 0                      | 0        |
|     | (C) No                                                                                                    | ion Promoter- Non Public              |                    |                                 |                               |                                     |                                                                          |                                        |              |                                                              |                            |        |               |               |            |                                                                                       |                                       |               |                                       |                                 |                                 |                                    |                        |          |
|     | C1)                                                                                                    | Shares underlying Dila                |                    |                                 |                               |                                     |                                                                          | 1                                      |              |                                                              |                            |        |               |               |            |                                                                                       |                                       |               |                                       |                                 |                                 |                                    |                        |          |
|     | (2)                                                                                                    | Employee Trusts                       |                    |                                 |                               |                                     |                                                                          |                                        |              |                                                              |                            |        |               |               |            |                                                                                       |                                       |               |                                       |                                 |                                 |                                    |                        |          |
|     |                                                                                                    | Total                                 | 7421               | 12122971                        |                               |                                     | 12122971                                                                 | 100                                    | 13133971.00  |                                                              | 12122971.00                | 100.00 |               |               |            | 100                                                                                   |                                       |               |                                       |                                 | 12998606                        |                                    |                        |          |

|          | iome Validate                                                                                                    |                              |                                                    |                                                    |                                                         |                                               |                                                                                                    |                   |                              |                                |                                                 |                                                     |                             |                                                                          |                                                                                                    |              |                                      |                    |                                       |                                                   |                 |                           |                    |
|----------|----------------------------------------------------------------------------------------------------|------------------------------|----------------------------------------------------|----------------------------------------------------|---------------------------------------------------------|-----------------------------------------------|----------------------------------------------------------------------------------------------------|-------------------|------------------------------|--------------------------------|-------------------------------------------------|-----------------------------------------------------|-----------------------------|--------------------------------------------------------------------------|----------------------------------------------------------------------------------------------------|--------------|--------------------------------------|--------------------|---------------------------------------|---------------------------------------------------|-----------------|---------------------------|--------------------|
|          |                                                                                                    |                              |                                                    |                                                    |                                                         |                                               |                                                                                                    | No                | inder of society Rights held | id in each clacs of securities | DQ                                              |                                                     |                             |                                                                          |                                                                                                    | Number of La | ded is shares                        | Number of Shares p | ledged or otherwise<br>skeved<br>20]  |                                                   |                 | tub-categoroation of the  | ans.               |
|          |                                                                                                    |                              |                                                    |                                                    |                                                         |                                               | Shareholding as a 5-of<br>tasta no. of shares<br>(calculated as per SCRR,<br>2007)<br>(2007)<br>(2007)<br>As a % of (A=0+C2) |                   | Ne of Vision (103)/Highes    |                                |                                                 |                                                     |                             | No. Of Sharec Underlying                                                 | Shareholding, as a 5<br>accurring full conversion<br>of conversion<br>(as a percentage of<br>diluted share capital)<br>(81)=(93)-(82)<br>As a 35 of (3+8+C2) | þ            | R)                                   | p                  | 21)<br>21)                            |                                                   | 25              | weholding (No. of charms) | å under            |
|          | Category & Name<br>of the<br>Shareholders<br>(0                                                                                                    | No. Of chambelders           | No. of fully paid up<br>equily shares held<br>[17] | No. Of Party paid-up                               | No. Of shares underlying                                | Tatalnes, shares                              | tatal no. of chares<br>(calculated as per SCRR.                                                                              |                   |                              |                                | Tatal as<br>a % of<br>Natal<br>Vating<br>rights | No. Of Shares Underlying<br>Outstanding servertible | No. of Sharec Underlying    | Outstanding canversible                                                  | of convertible securities                                                                                                    |              |                                      |                    |                                       | Number of equity shares<br>held in dematertalized |                 |                           |                    |
|          | Shareholders                                                                                                    | Nos. Of shareholders<br>[11] | equily darected<br>(N)                             | No. Of Partly pask-up<br>equity shares held<br>(V) | No. Of shares underlying<br>Depository Receipts<br>(VI) | Tatalnos. shares<br>held<br>(VII) + (IV)+(VI) | 298.7)                                                                                                    | Class<br>eg:<br>X | Circle                       | 1664                           | 7.66al                                          | Outstanding convertible<br>securities<br>(X)        | Outstanding Warrants<br>(X) | Dubitanding cannertible<br>securities and No. Of<br>Workants<br>(Di) (A) | (ac a percentage of<br>douted share capital)                                                                                                    |              | Aca Nof Social Shares                |                    | ALA N of Schithares                   | form<br>(XIV)                                     | Sub-category () | Sub-cotegory(1)           |                    |
|          |                                                                                                    |                              |                                                    |                                                    |                                                         |                                               | ALAN 47 (A+0+C2)                                                                                                    | ×                 | Class<br>eg y                | 1464                           | rights                                          | (4)                                                 |                             | (oc) (a)                                                                 | (XI)=(VX)=(X)<br>As ≥ N =f (A +B +C2)                                                                                                    | No.<br>(4)   | Aca % of total thates<br>held<br>(k) | No.<br>(2)         | As a N of total Shares<br>held<br>(b) | (404)                                             | Sub-category () | Sub-category(11)          | Sub-category (III) |
|          |                                                                                                    |                              |                                                    |                                                    |                                                         |                                               |                                                                                                    |                   |                              |                                |                                                 |                                                     |                             |                                                                          |                                                                                                    |              |                                      |                    |                                       |                                                   |                 |                           |                    |
| A D      | ble II - Statement showing shareholding pattern o                                                                                                    | of the Promoter and Pr       | romater Group                                      |                                                    |                                                         |                                               |                                                                                                    |                   |                              |                                |                                                 |                                                     |                             |                                                                          |                                                                                                    |              |                                      |                    |                                       |                                                   |                 |                           |                    |
| (4)      | and water and the second second second                                                                                                    | 1                            | 1                                                  | 1                                                  | 1                                                       | 1                                             | 1                                                                                                    | 1                 |                              | 1                              | 1                                               | 1                                                   | 1                           | 1                                                                        | 1 1                                                                                                    |              |                                      |                    | 1                                     | 1                                                 |                 |                           |                    |
| (9)      | Cestral Downment/ Yate Downment/st.                                                                                                    |                              |                                                    |                                                    |                                                         |                                               |                                                                                                    |                   |                              |                                |                                                 |                                                     |                             |                                                                          |                                                                                                    |              |                                      |                    |                                       |                                                   |                 |                           |                    |
| 14       | Financial Institutions/ Banks                                                                                                    |                              |                                                    |                                                    |                                                         |                                               |                                                                                                    |                   |                              |                                |                                                 |                                                     |                             |                                                                          |                                                                                                    |              |                                      |                    |                                       |                                                   |                 |                           |                    |
| 14       | And Chine States (see )                                                                                                    |                              |                                                    |                                                    |                                                         |                                               |                                                                                                    |                   |                              |                                |                                                 |                                                     |                             |                                                                          |                                                                                                    |              |                                      |                    |                                       |                                                   |                 |                           |                    |
| (2) Pa   |                                                                                                    |                              |                                                    |                                                    |                                                         |                                               |                                                                                                    |                   |                              |                                |                                                 |                                                     | ,<br>,                      | ,<br>,                                                                   |                                                                                                    |              |                                      |                    | ,<br>,                                | ,<br>,                                            |                 |                           |                    |
| (4)      | Individuals:/NonTecident Individuals/ Farego-<br>Individuals/                                                                                                    |                              |                                                    |                                                    |                                                         |                                               |                                                                                                    |                   |                              |                                |                                                 |                                                     |                             |                                                                          |                                                                                                    |              |                                      |                    |                                       |                                                   |                 |                           |                    |
| (9)      | Gavernment                                                                                                    |                              |                                                    |                                                    |                                                         |                                               |                                                                                                    |                   |                              |                                |                                                 |                                                     |                             |                                                                          |                                                                                                    |              |                                      |                    |                                       |                                                   |                 |                           |                    |
| 61       | MERCADONS                                                                                                    |                              |                                                    |                                                    |                                                         |                                               |                                                                                                    |                   |                              |                                |                                                 |                                                     |                             |                                                                          |                                                                                                    |              |                                      |                    |                                       |                                                   |                 |                           |                    |
| (4)      | torean Forfaits Investor<br>Any Other Issechrit                                                                                                    |                              | 609832                                             | 5                                                  |                                                         | 6678325                                       |                                                                                                    |                   |                              | 66785275                       | 31.00                                           |                                                     |                             |                                                                          |                                                                                                    |              |                                      |                    |                                       | 6676123                                           |                 |                           |                    |
|          | Table Table (A)(2)                                                                                                    |                              | 60903                                              |                                                    |                                                         | 6878325                                       | 31.00                                                                                                    | 6678325.00        |                              | 601007                         | 31.00                                           |                                                     |                             |                                                                          | 12.00                                                                                                    |              |                                      |                    |                                       | 60000                                             |                 |                           |                    |
|          | Total Shareholding of Promoter and Promoter Group                                                                                                    |                              |                                                    |                                                    |                                                         |                                               |                                                                                                    |                   |                              |                                |                                                 |                                                     |                             |                                                                          |                                                                                                    |              |                                      |                    |                                       |                                                   |                 |                           |                    |
| L T      | Estation there which remain unchannel for the                                                                                                    | onder & Fornder Doop         | 6000                                               |                                                    |                                                         | 44475                                         | \$2.00                                                                                                    | 6640175.00        |                              | 44005                          | \$1.00                                          |                                                     |                             |                                                                          | 11.00                                                                                                    |              |                                      |                    |                                       | aleos                                             |                 |                           |                    |
| e Ta     | ole III - Statement showing shareholding pattern<br>the Public shareholder                                                                                                    | Note : Kindle show de        | and of the should be be                            | mine more than one on                              | contract of total co. of d                              | haven the second sector and                   | and a second                                                                                                    |                   |                              |                                |                                                 |                                                     |                             |                                                                          |                                                                                                    |              |                                      |                    |                                       |                                                   |                 |                           |                    |
| (1) et   | the Public shareholder<br>Rutions (Domestic)                                                                                                    |                              |                                                    |                                                    |                                                         |                                               |                                                                                                    |                   |                              |                                |                                                 |                                                     |                             |                                                                          |                                                                                                    |              |                                      |                    |                                       |                                                   |                 |                           |                    |
| (4)      | Malati Tunda                                                                                                    |                              |                                                    |                                                    |                                                         | 1614                                          |                                                                                                    | 1814              |                              | 1814                           | 0.03                                            |                                                     |                             |                                                                          |                                                                                                    |              |                                      |                    |                                       | 1999                                              |                 |                           |                    |
| (9)      | Tendure Capital Funds                                                                                                    | · · · · ·                    |                                                    |                                                    |                                                         |                                               |                                                                                                    |                   |                              |                                |                                                 |                                                     |                             |                                                                          |                                                                                                    |              |                                      |                    |                                       |                                                   |                 |                           |                    |
| 141      | Alternate Investment Punck                                                                                                    | 1                            |                                                    | 1                                                  |                                                         | -                                             | 0.00                                                                                                    |                   |                              | -                              | 0.00                                            |                                                     |                             |                                                                          |                                                                                                    |              |                                      |                    |                                       |                                                   |                 |                           | +                  |
| (4)      | Interance Companies                                                                                                    | 1 · · · ·                    | 1                                                  | 1                                                  |                                                         |                                               | 6.00                                                                                                    |                   |                              |                                |                                                 |                                                     |                             |                                                                          | 6.80                                                                                                    |              |                                      |                    |                                       |                                                   |                 |                           |                    |
| (1)      | Provident hands/ Pension hunds                                                                                                    | 1                            |                                                    | 1                                                  |                                                         |                                               |                                                                                                    | -                 |                              |                                |                                                 |                                                     |                             |                                                                          |                                                                                                    |              |                                      |                    |                                       |                                                   |                 |                           | +                  |
| 040      | And wantschot company                                                                                                    | 1                            | 1                                                  | 1                                                  |                                                         | -                                             | -                                                                                                    |                   |                              |                                |                                                 |                                                     |                             |                                                                          |                                                                                                    |              |                                      |                    |                                       |                                                   |                 |                           | +                  |
| 00       | MIRCONSISTENCE with MIL                                                                                                    | 1                            |                                                    | 1                                                  |                                                         |                                               |                                                                                                    |                   |                              |                                |                                                 |                                                     |                             |                                                                          |                                                                                                    |              |                                      |                    |                                       |                                                   |                 |                           | 1                  |
| 00       | Other Reserval Institutions<br>Any Other Isseefvil                                                                                                    | +                            | I                                                  | +                                                  |                                                         |                                               |                                                                                                    |                   |                              |                                |                                                 |                                                     |                             |                                                                          |                                                                                                    |              |                                      |                    |                                       |                                                   |                 |                           | +                  |
| 141      | International International In |                              |                                                    | -                                                  |                                                         |                                               |                                                                                                    |                   |                              |                                |                                                 |                                                     |                             |                                                                          |                                                                                                    |              |                                      |                    |                                       |                                                   |                 |                           |                    |
| (2)      | Ballons (Fareign)                                                                                                    | -                            | 1                                                  |                                                    |                                                         | -                                             |                                                                                                    | - 44              |                              | 1                              |                                                 |                                                     |                             |                                                                          |                                                                                                    |              |                                      |                    |                                       |                                                   |                 |                           |                    |
| (4)      | Foreign David Investment                                                                                                    | +                            | I                                                  | I                                                  |                                                         |                                               | -                                                                                                    |                   |                              |                                |                                                 |                                                     |                             |                                                                          |                                                                                                    |              |                                      |                    |                                       |                                                   |                 |                           | +                  |
| 14       | Soveringer Wealth Funds                                                                                                    | 1                            | 1                                                  | 1                                                  |                                                         |                                               |                                                                                                    |                   |                              |                                |                                                 |                                                     |                             |                                                                          |                                                                                                    |              |                                      |                    |                                       |                                                   |                 |                           | +                  |
| 64       | termen harfielle Inveders Category                                                                                                    |                              |                                                    |                                                    |                                                         |                                               |                                                                                                    |                   |                              |                                |                                                 |                                                     |                             |                                                                          |                                                                                                    |              |                                      |                    |                                       |                                                   |                 |                           |                    |
| 041      | Parenter Partfulte Investors Calegory E                                                                                                    |                              |                                                    |                                                    |                                                         |                                               |                                                                                                    |                   |                              |                                |                                                 |                                                     |                             |                                                                          |                                                                                                    |              |                                      |                    |                                       |                                                   |                 |                           |                    |
| (1)      | facual<br>as relations for                                                                                                    |                              |                                                    |                                                    |                                                         |                                               |                                                                                                    |                   |                              |                                |                                                 |                                                     |                             |                                                                          |                                                                                                    |              |                                      |                    |                                       |                                                   |                 |                           |                    |
|          | Task Total (19)21                                                                                                    |                              |                                                    |                                                    |                                                         |                                               |                                                                                                    |                   |                              |                                |                                                 |                                                     |                             |                                                                          |                                                                                                    |              |                                      |                    |                                       |                                                   |                 |                           |                    |
| (1) 64   | vital Government / State Government(h)                                                                                                    |                              |                                                    |                                                    |                                                         |                                               |                                                                                                    |                   |                              |                                |                                                 |                                                     |                             |                                                                          |                                                                                                    |              |                                      |                    |                                       |                                                   |                 |                           |                    |
| (4)      | Central Government / President of India<br>Mate Government / Governor                                                                                                    |                              |                                                    |                                                    |                                                         |                                               |                                                                                                    |                   |                              |                                |                                                 |                                                     |                             |                                                                          |                                                                                                    |              |                                      |                    |                                       |                                                   |                 |                           |                    |
| 64       | Manholding by Companyors or Rodies Companyo                                                                                                    |                              |                                                    |                                                    |                                                         |                                               |                                                                                                    |                   |                              |                                |                                                 |                                                     |                             |                                                                          |                                                                                                    |              |                                      |                    |                                       |                                                   |                 |                           | 1                  |
|          | Sule Total (4)(3)                                                                                                    |                              |                                                    |                                                    |                                                         |                                               |                                                                                                    |                   |                              |                                |                                                 |                                                     |                             |                                                                          |                                                                                                    |              |                                      |                    |                                       |                                                   |                 |                           |                    |
| (4) No   | e institutions                                                                                                    |                              |                                                    |                                                    |                                                         |                                               |                                                                                                    |                   |                              |                                |                                                 |                                                     |                             |                                                                          |                                                                                                    |              |                                      |                    |                                       |                                                   |                 |                           |                    |
| (4)      | Associate conserves / tubedrates                                                                                                    |                              |                                                    |                                                    |                                                         |                                               |                                                                                                    |                   |                              |                                |                                                 |                                                     |                             |                                                                          |                                                                                                    |              |                                      |                    |                                       |                                                   |                 |                           |                    |
|          |                                                                                                    |                              |                                                    |                                                    |                                                         |                                               |                                                                                                    |                   |                              |                                |                                                 |                                                     |                             |                                                                          |                                                                                                    |              |                                      |                    |                                       |                                                   |                 |                           | +                  |
| 44       | Deschart and their relatives involuting<br>independent directory and nonzero directory                                                                                                    |                              |                                                    |                                                    |                                                         |                                               |                                                                                                    |                   |                              |                                |                                                 |                                                     |                             |                                                                          |                                                                                                    |              |                                      |                    |                                       |                                                   |                 |                           |                    |
|          |                                                                                                    |                              |                                                    |                                                    |                                                         |                                               |                                                                                                    |                   |                              |                                |                                                 |                                                     |                             |                                                                          |                                                                                                    |              |                                      |                    |                                       |                                                   |                 |                           | +                  |
| [4]      | See Managerial Personnel                                                                                                    |                              |                                                    |                                                    |                                                         |                                               |                                                                                                    |                   |                              |                                |                                                 |                                                     |                             |                                                                          |                                                                                                    |              |                                      |                    |                                       |                                                   |                 |                           |                    |
|          | telatives of promotions (other than Immediate)                                                                                                    |                              |                                                    |                                                    |                                                         |                                               |                                                                                                    |                   |                              |                                |                                                 |                                                     |                             |                                                                          |                                                                                                    |              |                                      |                    |                                       |                                                   |                 |                           | 1                  |
| 14       | entertions' of promotions disclosured under-<br>"Promotion and Promotion General" (advected)                                                                                                    |                              |                                                    |                                                    |                                                         |                                               |                                                                                                    |                   |                              |                                |                                                 |                                                     |                             |                                                                          |                                                                                                    |              |                                      |                    |                                       |                                                   |                 |                           |                    |
|          | Trust where any annual belonging to 'Promoter'<br>and Promoter Group' citingary K 'trustee',                                                                                                    | 4                            |                                                    |                                                    |                                                         |                                               |                                                                                                    |                   |                              |                                |                                                 |                                                     |                             |                                                                          |                                                                                                    |              |                                      |                    |                                       |                                                   |                 |                           |                    |
| -        | Services' or Suthoral Be tout                                                                                                    | 1                            | 1                                                  | 1                                                  |                                                         |                                               |                                                                                                    |                   |                              |                                |                                                 |                                                     |                             |                                                                          |                                                                                                    |              |                                      |                    |                                       |                                                   |                 |                           |                    |
| (1)      | Investor Interaction and Production Panel (1979)                                                                                                    | 1                            | 1                                                  | 1                                                  |                                                         |                                               |                                                                                                    |                   |                              |                                |                                                 |                                                     |                             |                                                                          |                                                                                                    |              |                                      |                    |                                       |                                                   |                 |                           | 1 1                |
| $\vdash$ |                                                                                                    |                              | 20040                                              | 4                                                  |                                                         | 32295                                         | 4.78                                                                                                    | 200912            |                              | 10000                          | 0.78                                            |                                                     |                             |                                                                          | 0.78                                                                                                    |              |                                      |                    |                                       | 200913                                            |                 |                           |                    |
| 641      | Recident Individuals halding namenal charge<br>capital up to RL 2 Likits                                                                                                    | 1                            | 1                                                  | 1                                                  |                                                         |                                               |                                                                                                    |                   |                              |                                |                                                 |                                                     |                             |                                                                          |                                                                                                    |              |                                      |                    |                                       |                                                   |                 |                           | 1 1                |
| ++       |                                                                                                    | 700                          | 192687                                             | 1                                                  |                                                         | 100875                                        | 34.67                                                                                                    | 2826875           |                              | 20187                          | 34.47                                           | -                                                   |                             |                                                                          | 34.67                                                                                                    |              |                                      |                    |                                       | 19601                                             |                 | -                         | • •                |
| 04       | Recident Individuals holding namenal chare-<br>capital in recent of RL 2 links                                                                                                    |                              | 17128                                              |                                                    |                                                         | 1791203                                       | 2.57                                                                                                    | 1791381           |                              | 191283                         | 21.07                                           |                                                     |                             |                                                                          | 3.87                                                                                                    |              |                                      |                    |                                       | 1791.381                                          |                 |                           |                    |
| 00       | Non Recident Indians (MRIS)                                                                                                    |                              |                                                    |                                                    |                                                         |                                               |                                                                                                    |                   |                              |                                |                                                 |                                                     |                             |                                                                          |                                                                                                    |              |                                      |                    |                                       |                                                   |                 |                           |                    |
|          |                                                                                                    | 10                           |                                                    | 4                                                  |                                                         | enn.c                                         | 0.00                                                                                                    | 6904              |                              | ente                           | 0.00                                            |                                                     |                             |                                                                          | 0.88                                                                                                    |              |                                      |                    |                                       | 69334                                             |                 |                           | • •                |
| œ        | Perroge Matterials                                                                                                    | I .                          |                                                    | 1                                                  |                                                         |                                               |                                                                                                    | _                 |                              | _                              |                                                 |                                                     |                             |                                                                          |                                                                                                    |              |                                      |                    |                                       | -                                                 |                 |                           |                    |
| 80       | Zorrien Companies                                                                                                    | 1                            | 1                                                  | 1                                                  |                                                         | 105                                           | 0.00                                                                                                    | 25                |                              | 20                             | 0.00                                            |                                                     |                             |                                                                          | 0.00                                                                                                    |              |                                      |                    |                                       | 25                                                |                 |                           | 1                  |
| -        | And a Color of Color of Color                                                                                                    | 1                            | I                                                  | I                                                  |                                                         |                                               |                                                                                                    |                   |                              |                                |                                                 |                                                     |                             |                                                                          |                                                                                                    |              |                                      |                    |                                       |                                                   |                 |                           | +                  |
| (7)      | Rodie: Comorate                                                                                                    | I -                          |                                                    |                                                    |                                                         |                                               |                                                                                                    |                   |                              |                                |                                                 |                                                     |                             |                                                                          |                                                                                                    |              |                                      |                    |                                       |                                                   |                 |                           |                    |
| [#]      | An Other Issection                                                                                                    | 20                           | 11221                                              |                                                    |                                                         | 25053                                         | 2.00                                                                                                    | 112201            |                              | 2000                           | 10                                              |                                                     |                             |                                                                          | 2.8                                                                                                    |              |                                      |                    |                                       | 11271                                             | 6               |                           | 1                  |
|          | Sub-Total (8)(4)                                                                                                    | 2421                         | 66830                                              | 0                                                  |                                                         | 6633382                                       | 45.16                                                                                                    | 6433343.00        |                              | 403330                         | 4.10                                            |                                                     |                             |                                                                          | 4.55                                                                                                    |              |                                      |                    |                                       | 621031                                            |                 |                           | 0 0                |
| -        | Intel Public Shareholding (B)+(B)(2)+(B)(2)+(B)(3)+(B)(6)<br>Details of the characterization is contain to C                                                                                                    | 61 70%                       | at at at a st a st a st a st a st a st             | d                                                  | 1                                                       | 907000                                        | et.00                                                                                                    | 6617666           |                              | strage                         |                                                 | 1                                                   | ·                           | ·                                                                        | 0.00                                                                                                    |              |                                      |                    |                                       | 6801.91                                           |                 |                           | el e               |
|          |                                                                                                    | A REPORT                     |                                                    |                                                    |                                                         |                                               |                                                                                                    |                   |                              |                                |                                                 |                                                     |                             |                                                                          |                                                                                                    |              |                                      |                    |                                       |                                                   |                 |                           |                    |
| 1        | Extails of Shares which remain unclaimed for Pul                                                                                                    |                              |                                                    |                                                    |                                                         |                                               |                                                                                                    |                   |                              |                                |                                                 |                                                     |                             |                                                                          |                                                                                                    |              |                                      |                    |                                       |                                                   |                 |                           |                    |
| ста      | ole IV - Statement showing shareholding pattern                                                                                                    | s of the Non Pramater-1      | Non Public shareholder                             | ·                                                  |                                                         |                                               |                                                                                                    |                   |                              |                                |                                                 |                                                     |                             |                                                                          |                                                                                                    |              |                                      |                    |                                       |                                                   |                 |                           |                    |
|          | Contradium PDR Manifer - Name of DR Mainlane of                                                                                                    |                              | 1                                                  | 1                                                  |                                                         |                                               |                                                                                                    |                   |                              | 1                              |                                                 |                                                     |                             |                                                                          |                                                                                                    |              |                                      |                    |                                       |                                                   |                 |                           |                    |
| (1)      | Austides)<br>danse Benefit Truck / Employee Welfare Truck under                                                                                                    |                              | 1                                                  | 1                                                  |                                                         |                                               |                                                                                                    |                   |                              |                                |                                                 |                                                     |                             |                                                                          |                                                                                                    |              |                                      |                    |                                       |                                                   |                 |                           |                    |
|          | Anne Receil Tout / Instruce Mellin Tout under                                                                                                    |                              | 1                                                  | 1                                                  |                                                         |                                               |                                                                                                    |                   |                              |                                |                                                 |                                                     |                             |                                                                          |                                                                                                    |              |                                      |                    |                                       |                                                   |                 |                           |                    |
|          | Total NumPromoter: Non-Public Shamholding                                                                                                    | •                            | 1                                                  | 1                                                  |                                                         |                                               |                                                                                                    |                   |                              |                                |                                                 |                                                     |                             |                                                                          |                                                                                                    |              |                                      |                    |                                       | 1                                                 |                 |                           |                    |
|          | (c)+(c)(c)+(c)(d)                                                                                                    |                              |                                                    | 1                                                  |                                                         |                                               |                                                                                                    |                   |                              |                                |                                                 |                                                     |                             |                                                                          |                                                                                                    |              |                                      |                    |                                       |                                                   |                 |                           |                    |
|          | 766((A+8+52)<br>766((A+8+52)                                                                                                    | 1 100                        | 111007                                             | 1                                                  |                                                         | 1120903                                       | 100.00                                                                                                    | 1911 W F1.00      |                              | 10.000                         | 100-00                                          |                                                     |                             |                                                                          | 300.00                                                                                                    |              |                                      |                    |                                       | 1,7710406                                         |                 |                           |                    |
|          | Instanting C                                                                                                    |                              |                                                    |                                                    | Disdocure of no                                         | ates on shareholding pa                       |                                                                                                    | Add Not           | *                            |                                |                                                 |                                                     |                             |                                                                          |                                                                                                    |              |                                      |                    |                                       |                                                   | ,               |                           |                    |
|          |                                                                                                    |                              | Disclosure of notes in                             | case of promoter holidar                           | a in dematerialized form                                | a is less than 200 name                       | 15200                                                                                                    | Add Not           |                              | 1                              |                                                 |                                                     |                             |                                                                          |                                                                                                    |              |                                      |                    |                                       |                                                   | _               | _                         | -                  |
|          |                                                                                                    |                              |                                                    | Disdosure of notes in cr                           |                                                         |                                               |                                                                                                    | -                 |                              |                                |                                                 |                                                     |                             |                                                                          |                                                                                                    |              |                                      |                    |                                       |                                                   | _               | _                         |                    |
|          |                                                                                                    | Add Not                      |                                                    |                                                    |                                                         |                                               |                                                                                                    |                   |                              |                                |                                                 |                                                     |                             |                                                                          |                                                                                                    |              |                                      |                    |                                       |                                                   |                 |                           |                    |
|          |                                                                                                    |                              | D                                                  | isclosure of notes on sha                          | rebaiding pattern for co                                | ompany remarks explan                         | atory                                                                                                    | Add Not           | -                            |                                |                                                 |                                                     |                             |                                                                          |                                                                                                    |              |                                      |                    |                                       |                                                   |                 |                           |                    |
|          |                                                                                                    |                              |                                                    |                                                    |                                                         |                                               |                                                                                                    |                   |                              |                                |                                                 |                                                     |                             |                                                                          |                                                                                                    |              |                                      |                    |                                       |                                                   |                 |                           |                    |

|         | Home Validate                    |                  |                            |                                |                                                                                                    |                   |                                      |                                     |                                                                                                    |                                    |                                 |                                    |                   |                    |
|---------|----------------------------------|------------------|----------------------------|--------------------------------|----------------------------------------------------------------------------------------------------|-------------------|--------------------------------------|-------------------------------------|----------------------------------------------------------------------------------------------------|------------------------------------|---------------------------------|------------------------------------|-------------------|--------------------|
|         |                                  |                  |                            |                                |                                                                                                    | Number of Vo      | ting Rights held in each cla<br>(IX) | ass of securities                   | Shareholding , as a %                                                                                            |                                    |                                 | 2                                  | es                |                    |
| Searial | Name                             | PAN              | No. of fully paid up       | Total nos. shares              | Shareholding as a % of<br>total no. of shares<br>(calculated as per SCRR,<br>1957)<br>(VIII)<br>As a % of (A+B+C2) | Rights            |                                      | Total as                            | assuming full<br>conversion of                                                                                   | Number of equity<br>shares held in |                                 | Shareholding (No. of shares) under |                   | Inder              |
| No.     | al of the<br>Shareholders<br>(I) | (11)             | equity shares held<br>(IV) | held<br>(VII) = (IV)+(V)+ (VI) |                                                                                                    | Class<br>eg:<br>X | Total                                | a % of<br>Total<br>Voting<br>rights | convertible securities<br>(as a percentage of<br>diluted share capital)<br>(XI)= (VII)+(X)<br>As a % of (A+B+C2) | dematerialized form<br>(XIV)       | Reason for not<br>providing PAN | Sub-category (i)                   | Sub-category (ii) | Sub-category (iii) |
| B4(I)   | Bodies Corporate                 |                  | •                          |                                |                                                                                                    |                   |                                      |                                     | •                                                                                                    |                                    |                                 |                                    |                   |                    |
|         | Add Delete                       | Disclosure of sh | areholder holding more th  | an 1% of total number of       | f shares                                                                                                    |                   |                                      |                                     |                                                                                                    |                                    |                                 |                                    |                   |                    |
|         | Click here to go back            | Total            |                            |                                |                                                                                                    |                   |                                      |                                     |                                                                                                    |                                    |                                 |                                    |                   |                    |

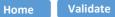

| Table VI - Statement showing foreign ownership limits |                                                             |  |  |  |  |  |  |  |  |  |  |  |
|-------------------------------------------------------|-------------------------------------------------------------|--|--|--|--|--|--|--|--|--|--|--|
| Approved limits (%)                                   | Limits utilized (%)                                         |  |  |  |  |  |  |  |  |  |  |  |
| 74.00                                                 | 51.23                                                       |  |  |  |  |  |  |  |  |  |  |  |
| 74.00                                                 | 51.14                                                       |  |  |  |  |  |  |  |  |  |  |  |
| 74.00                                                 | 51.13                                                       |  |  |  |  |  |  |  |  |  |  |  |
| 74.00                                                 | 51.06                                                       |  |  |  |  |  |  |  |  |  |  |  |
| 74.00                                                 | 51.05                                                       |  |  |  |  |  |  |  |  |  |  |  |
|                                                       | Approved limits (%)   74.00   74.00   74.00   74.00   74.00 |  |  |  |  |  |  |  |  |  |  |  |

Notes :-

1) "Approved Limits (%)" means the limit approved by Board of Directors / shareholders of the Listed entity. In case the listed entity has no Board approved limit, provide details of sectoral / statutory cap prescribed by Government / Regulatory Authorities

2) Details of Foreign ownership includes foreign ownership / investments as specified in Rule 2(s) of the Foreign Exchange Management (Nondebt Instruments) Rules, 2019, made under the Foreign Exchange Management Act, 1999.

|     |      | Home Validate                   |                                             |                                 |           |                      |                   |                          |                                               |              |                             |                            |                                |                                       |                   |       |                                     |                                                                                        |                              |               |
|-----|------|---------------------------------|---------------------------------------------|---------------------------------|-----------|----------------------|-------------------|--------------------------|-----------------------------------------------|--------------|-----------------------------|----------------------------|--------------------------------|---------------------------------------|-------------------|-------|-------------------------------------|----------------------------------------------------------------------------------------|------------------------------|---------------|
|     |      |                                 |                                             |                                 |           |                      |                   |                          |                                               | Number of Vo | ting Rights held in each cl | ass of securities          | Shareholding , as a %          | 1                                     |                   |       |                                     |                                                                                        |                              |               |
|     |      |                                 |                                             | Name                            |           | No.                  |                   |                          | Shareholding as a % of<br>total no. of shares | 140 01 4     | oting (XIV)                 |                            | assuming full<br>conversion of | Number of equity                      |                   |       |                                     |                                                                                        |                              |               |
| Ser | rial |                                 | of the                                      | PAN                             | of the    | No. of fully paid up | Total nos. shares | (calculated as per SCRR. | Rights                                        |              | Total as                    | convertible securities     | shares held in                 | Reason for not                        |                   |       |                                     |                                                                                        |                              |               |
| No  | a.   | Category                        |                                             | Bank Name                       | sank Name | Bank Name            |                   |                          | Shareholders<br>(I)                           | (11)         | Shareholders<br>(I)         | equity shares held<br>(IV) | held<br>(VII) = (IV)+(V)+ (VI) | 1957)<br>(VIII)<br>As a % of (A+B+C2) | Class<br>eg:<br>X | Total | a % of<br>Total<br>Voting<br>rights | (as a percentage of<br>diluted share capital)<br>(XI)= (VII)+(X)<br>As a % of (A+B+C2) | dematerialized form<br>(XIV) | providing PAN |
| C   | 1    | Custodian/DR Holder - Name of D | OR Holders (If Available)                   |                                 |           |                      |                   |                          |                                               |              |                             |                            |                                |                                       |                   |       |                                     |                                                                                        |                              |               |
|     |      | Add Delete                      | Disclosure of shareholder holding more that | in 1% of total number of shares |           |                      |                   |                          |                                               |              |                             |                            |                                |                                       |                   |       |                                     |                                                                                        |                              |               |
|     |      |                                 |                                             | Click here to go back           | Total     |                      |                   |                          |                                               |              |                             |                            |                                | i                                     |                   |       |                                     |                                                                                        |                              |               |